Register No.: ……………………………… Name: …………………………………………………………..

# **SAINTGITS COLLEGE OF ENGINEERING (AUTONOMOUS)**

(AFFILIATED TO APJ ABDUL KALAM TECHNOLOGICAL UNIVERSITY, THIRUVANANTHAPURAM)

**FOURTH SEMESTER INTEGRATED MCA DEGREE EXAMINATION (R), MAY 2023** 

**(2020 SCHEME)**

**Course Code: 20IMCAT210**

**Course Name: Internet Concepts and Web Technology**

**Max. Marks: 60 Duration: 3 Hours**

#### **PART A**

# *(Answer all questions. Each question carries 3 marks)*

- 1. Distinguish between LAN and WAN.
- 2. Write a short note on TCP/IP protocol suite.
- 3. List and explain the elements of URL.
- 4. Explain WWW architecture.
- 5. How do you create a link in HTML? Give example.
- 6. Explain the usage of *frame* tag and its attributes with example.
- 7. What are the different type of selectors in CSS?
- 8. List any three text properties with example in CSS.
- 9. With a suitable example, illustrate the use of arrays in java.
- 10. Write a JavaScript program to find the greatest of three numbers.

# **PART B**

# *(Answer one full question from each module, each question carries 6 marks)*

# **MODULE I**

11. Explain OSI model with a neat diagram. (6)

#### **OR**

12. What is DNS? [How does it work?](https://www.networkworld.com/article/3268449/what-is-dns-and-how-does-it-work.html) (6)

**MODULE II**

13. Explain HTTP request and response in detail. (6)

# **OR**

14. Describe any two protocols used for sending and receiving emails. (6)

# **MODULE III**

15. Using any four different form controls, design a HTML form for reading a person's educational details. (6)

#### **OR**

16. Design a web page which display the details of five books written by your favourite writers in a tabular format. Details of the book includes (6) bookid, title, name of the author, name of the publisher, year and type of the book (Short story, Novel etc).

#### **MODULE IV**

17. What are the different ways in which CSS can be added to HTML elements? Give example. (6)

#### **OR**

- 18. Create an HTML page that includes an external style sheet (ext.css) which perform the following
	- i. Display p elements in yellow color, alignment center, decoration underline and letters in uppercase. (1.5)
	- ii. Display h1 elements in green color and in Georgia font. (1.5)
	- iii. Create a link and display in red color. (1.5)
	- iv. Load the page with a background image. (1.5)

# **MODULE V**

- 19. Create a form that contains GUI controls,
	- i. Add text box for name, address, phone number and email. (6)
	- ii. Add push button to submit.
	- iii. Validate the form in JavaScript.

#### **OR**

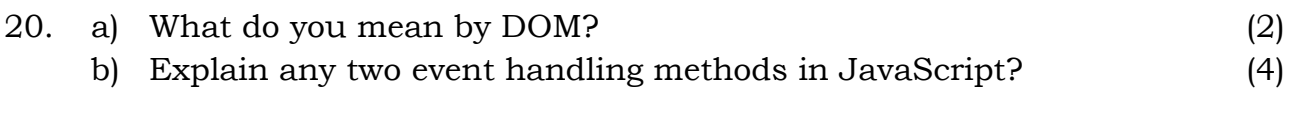

\*\*\*\*\*\*\*\*\*\*\*\*\*\*\*\*\*\*\*\*\*\*\*\*\*\*\*\*\*\*\*\*\*\*\*\*\*\*\*\*\*\*\*\*\*\*\*\*\*\*\*\*\*